## **Demandes**

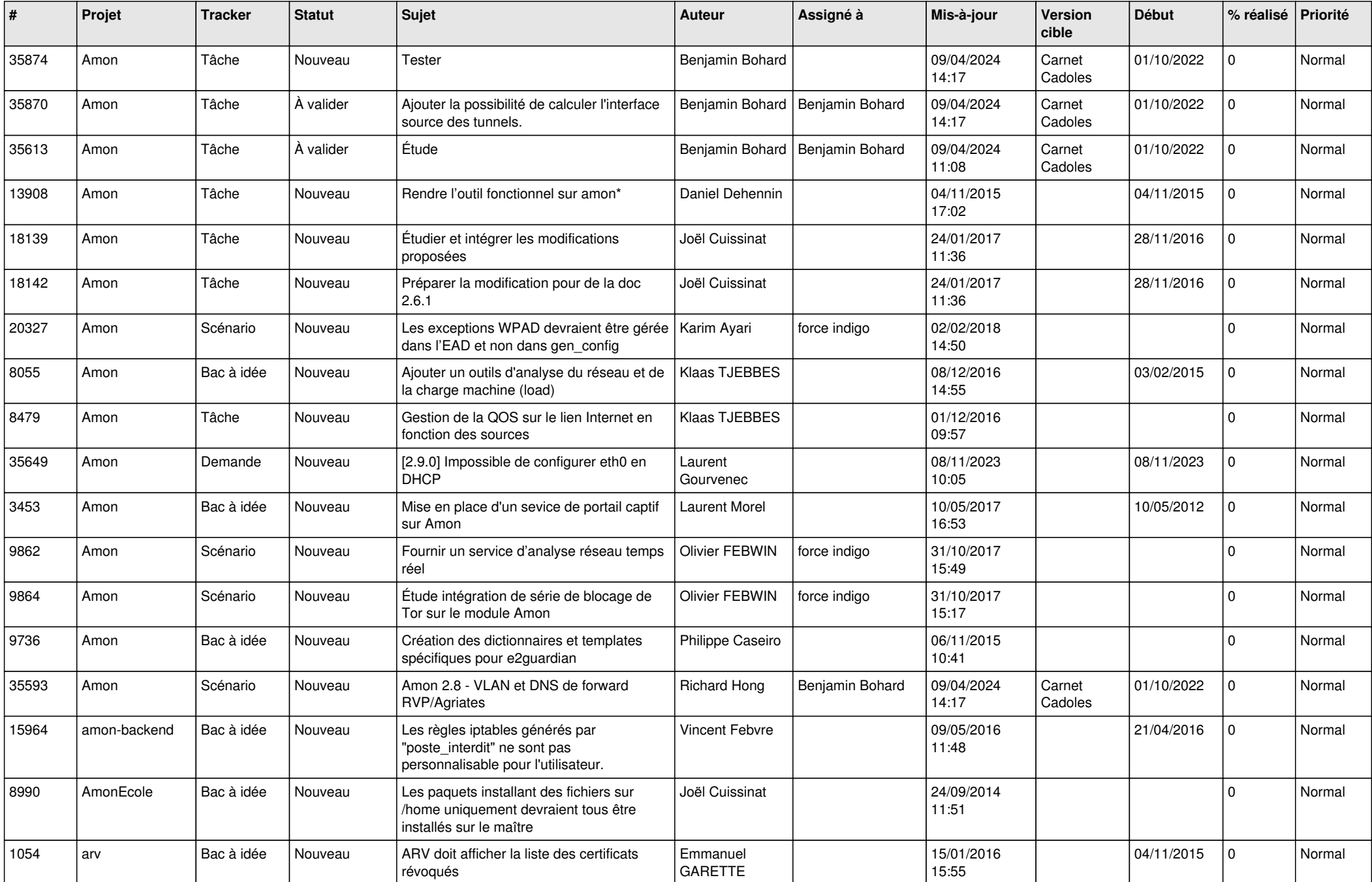

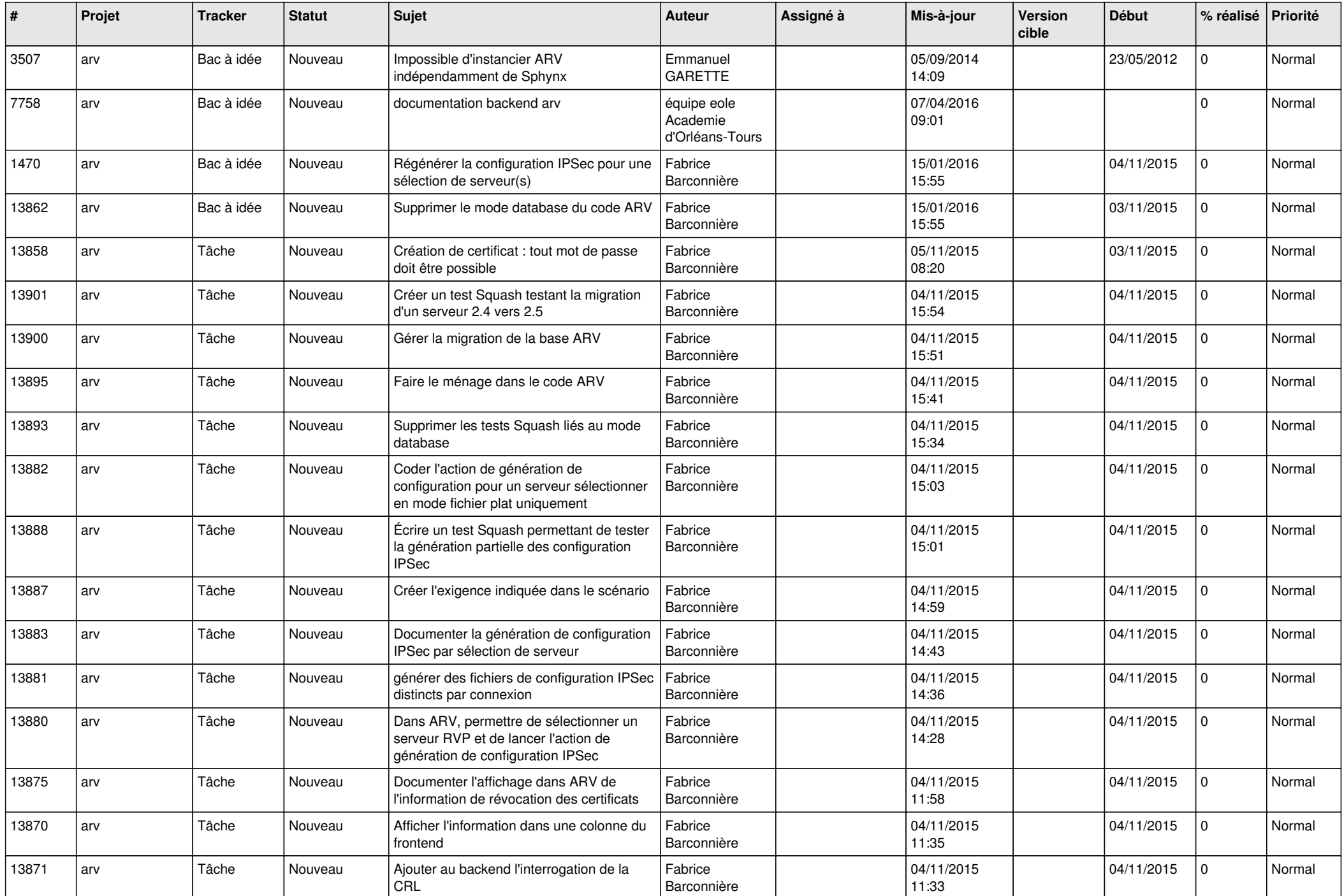

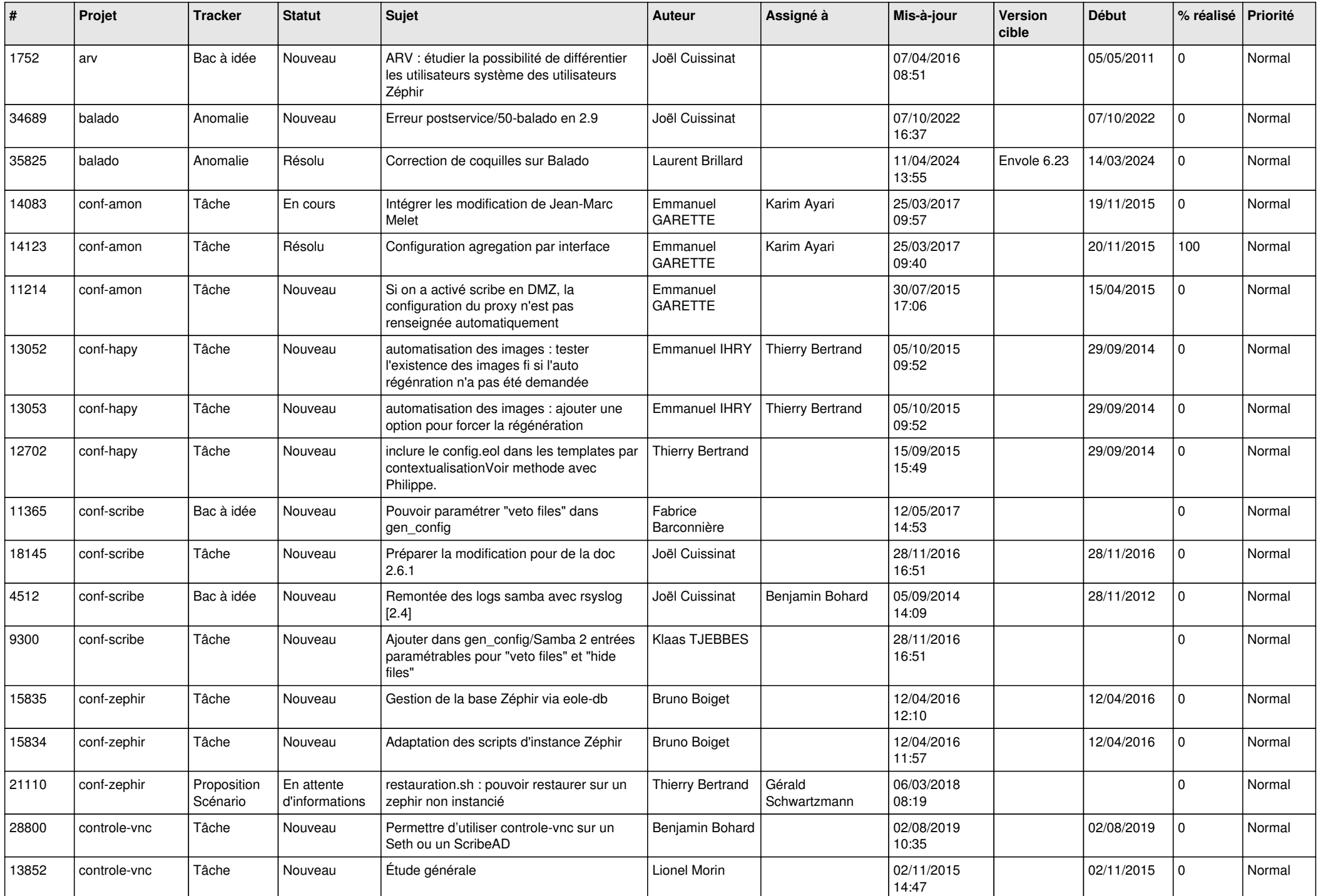

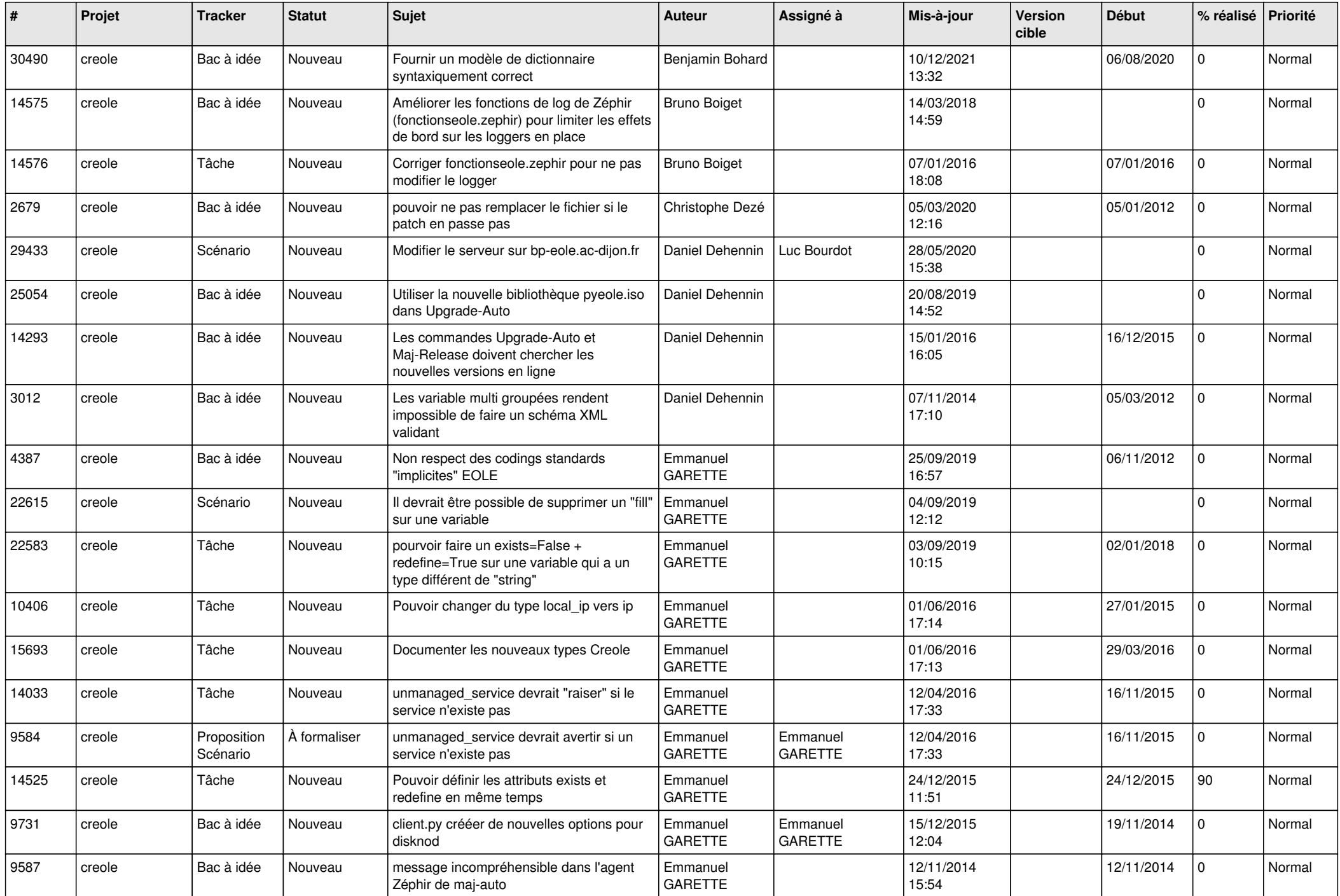

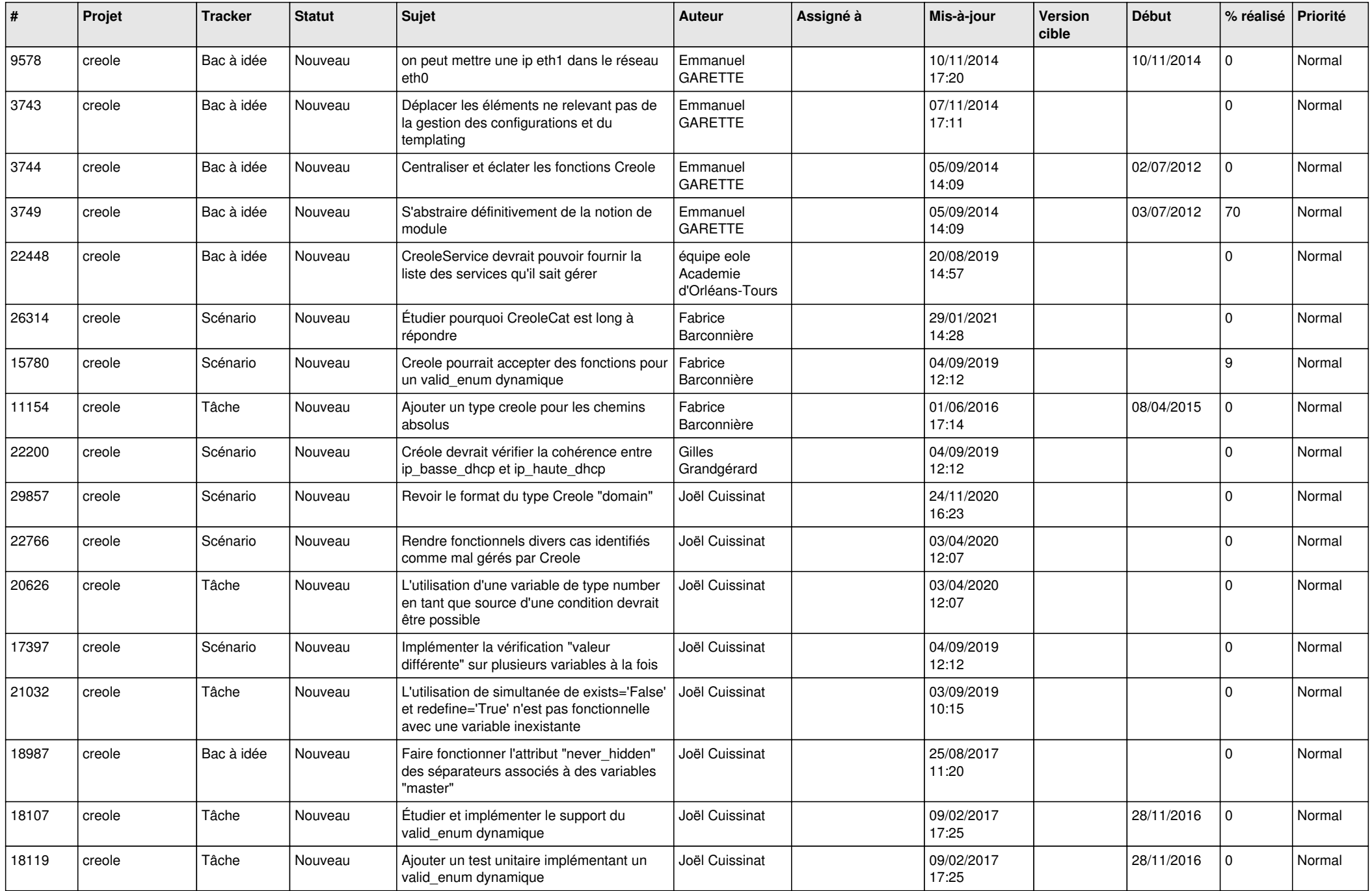

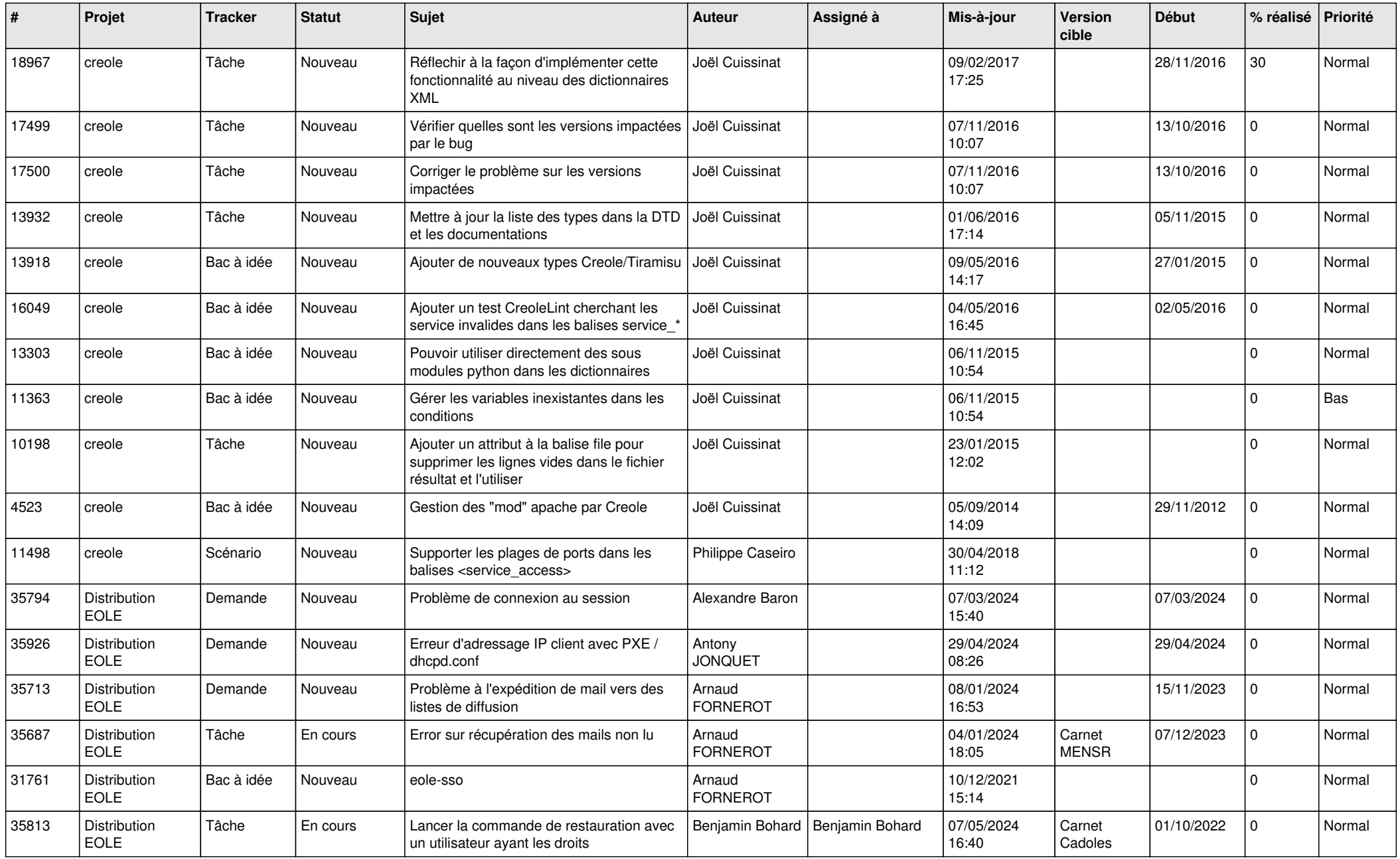

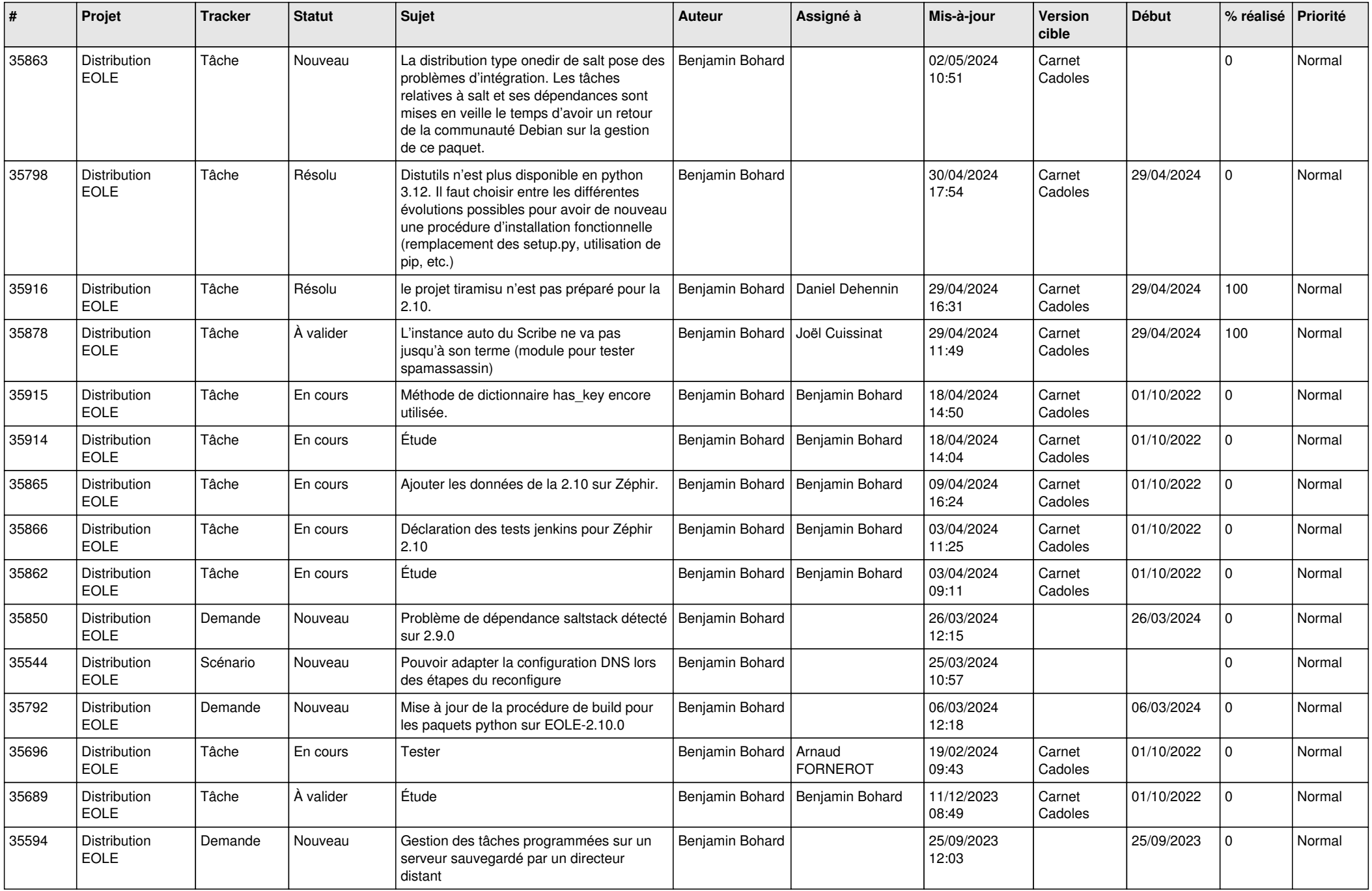

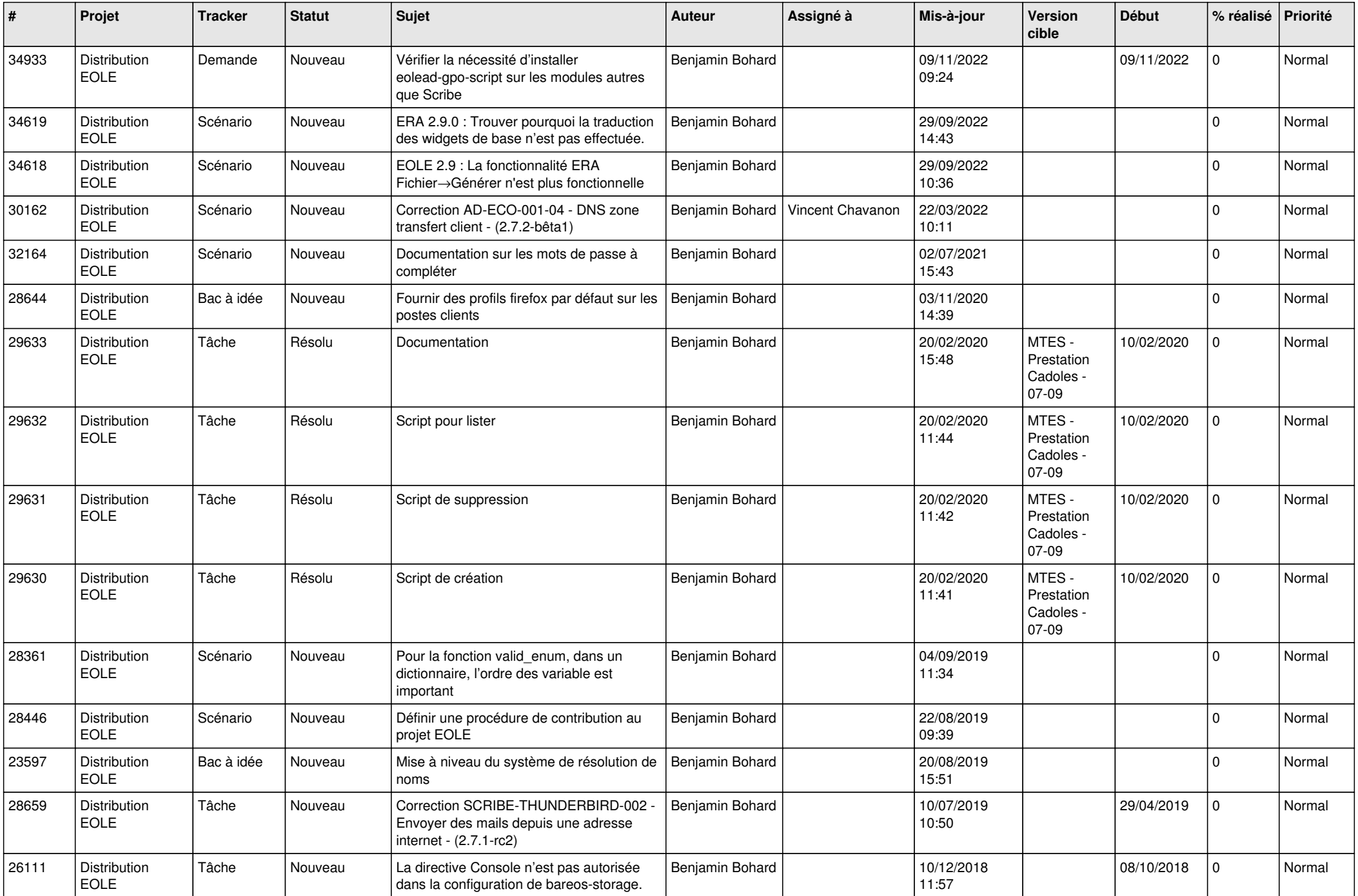

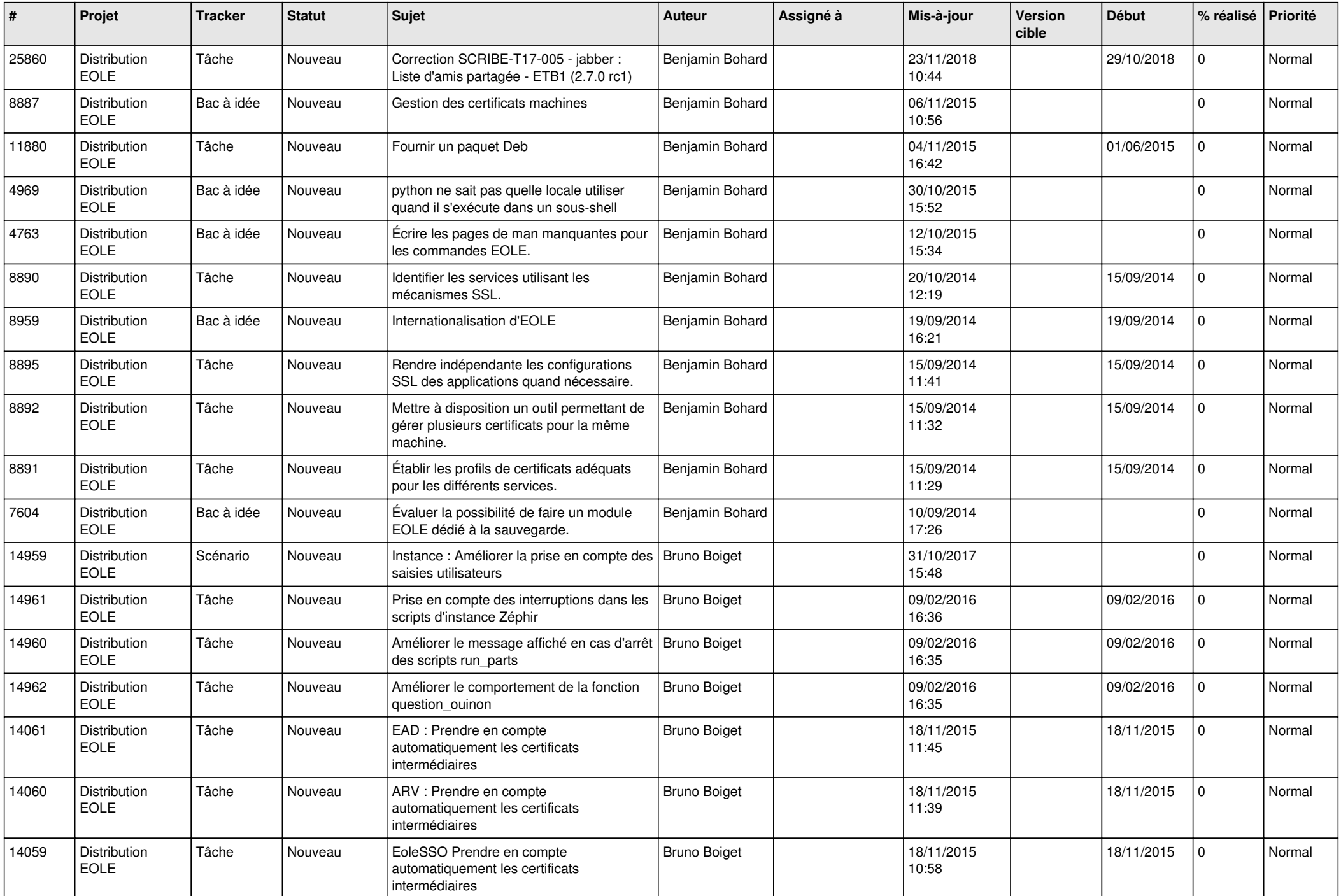

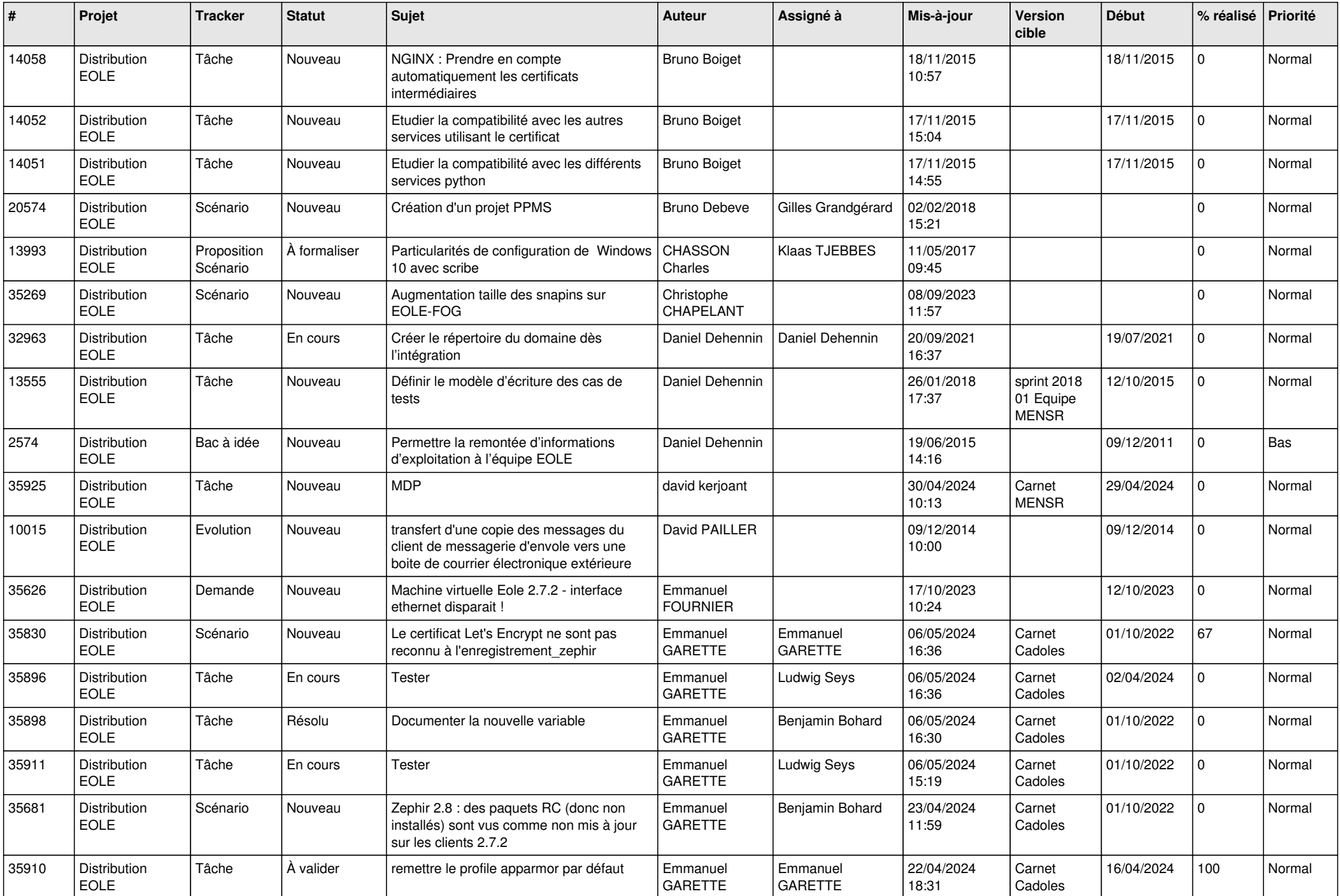

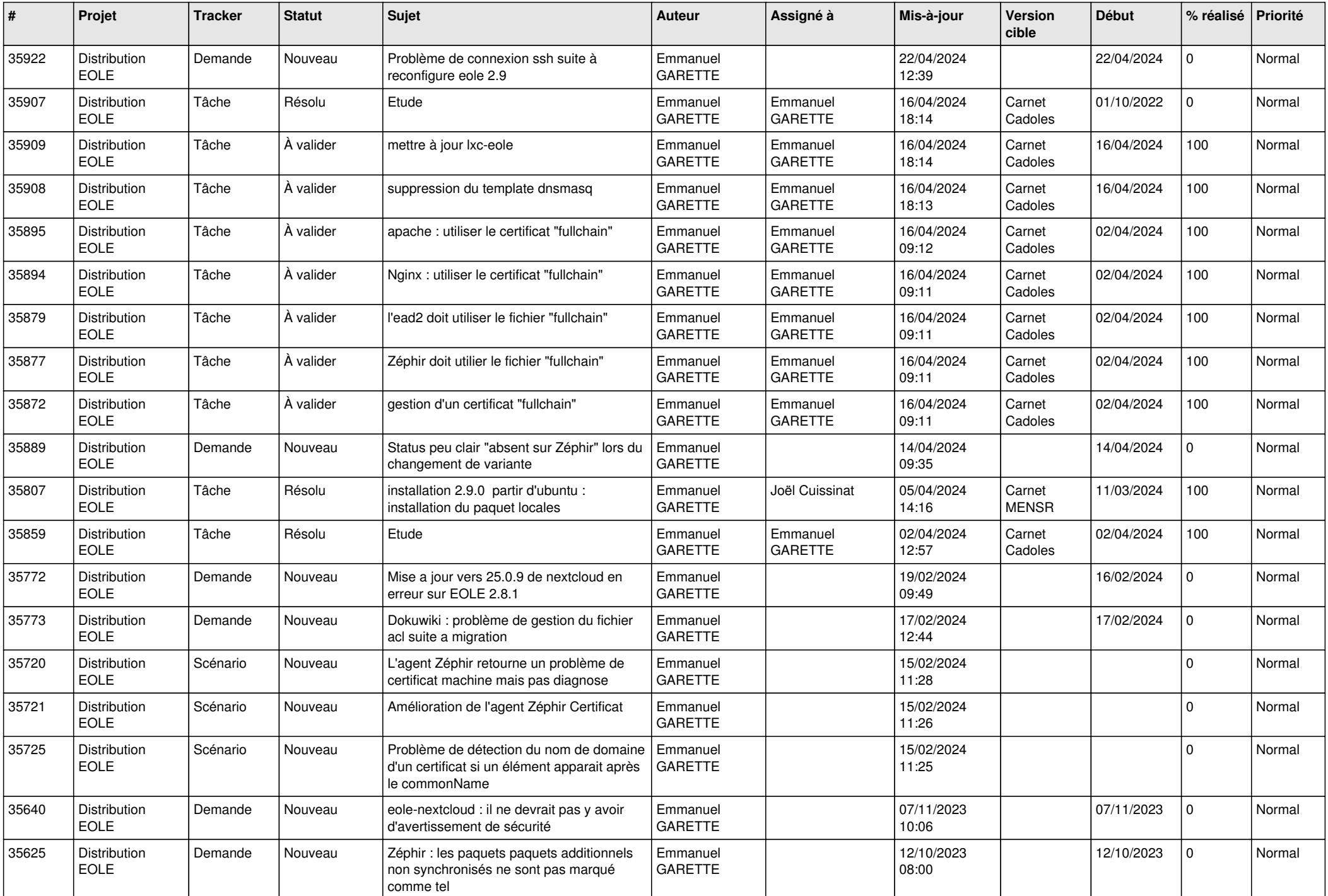

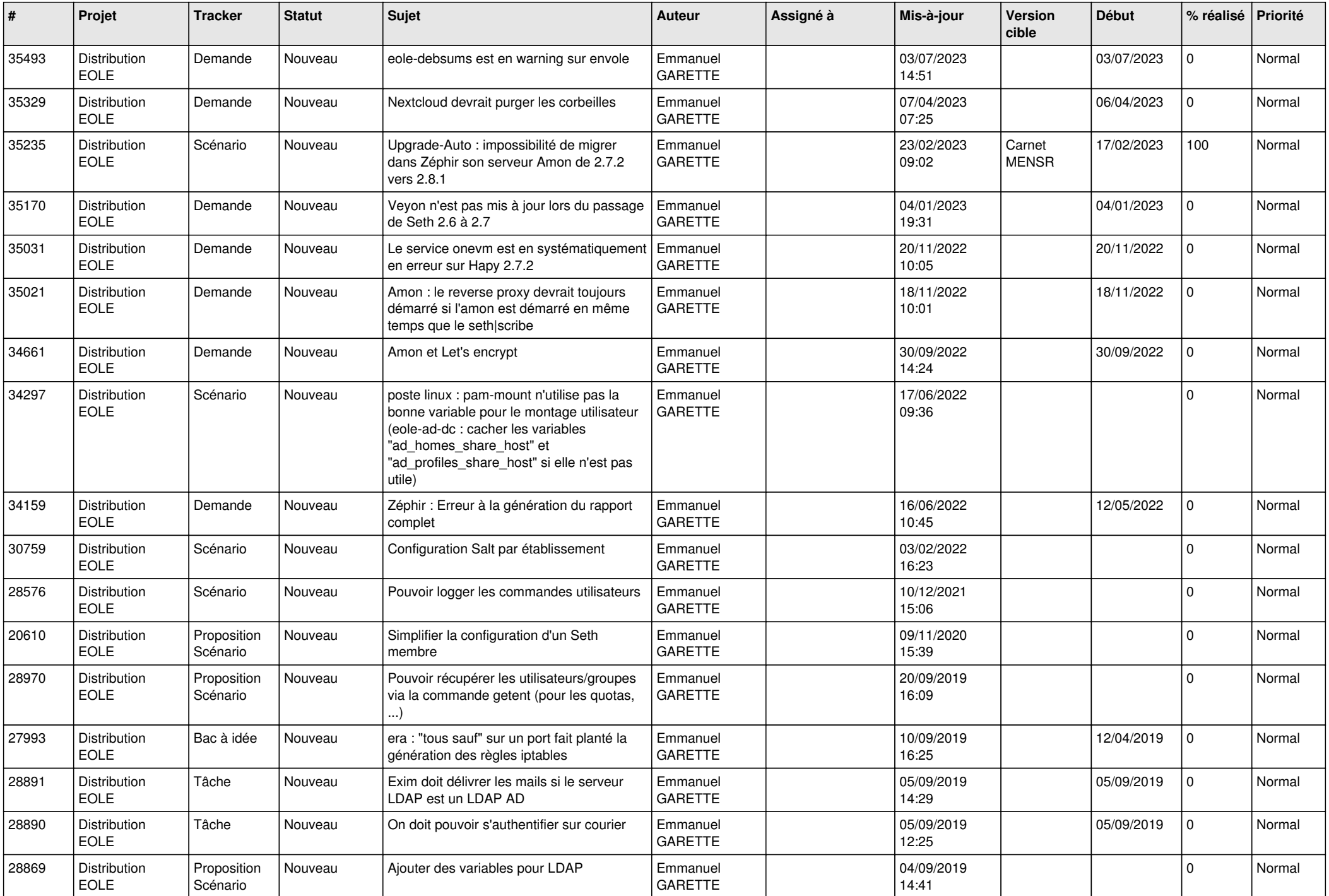

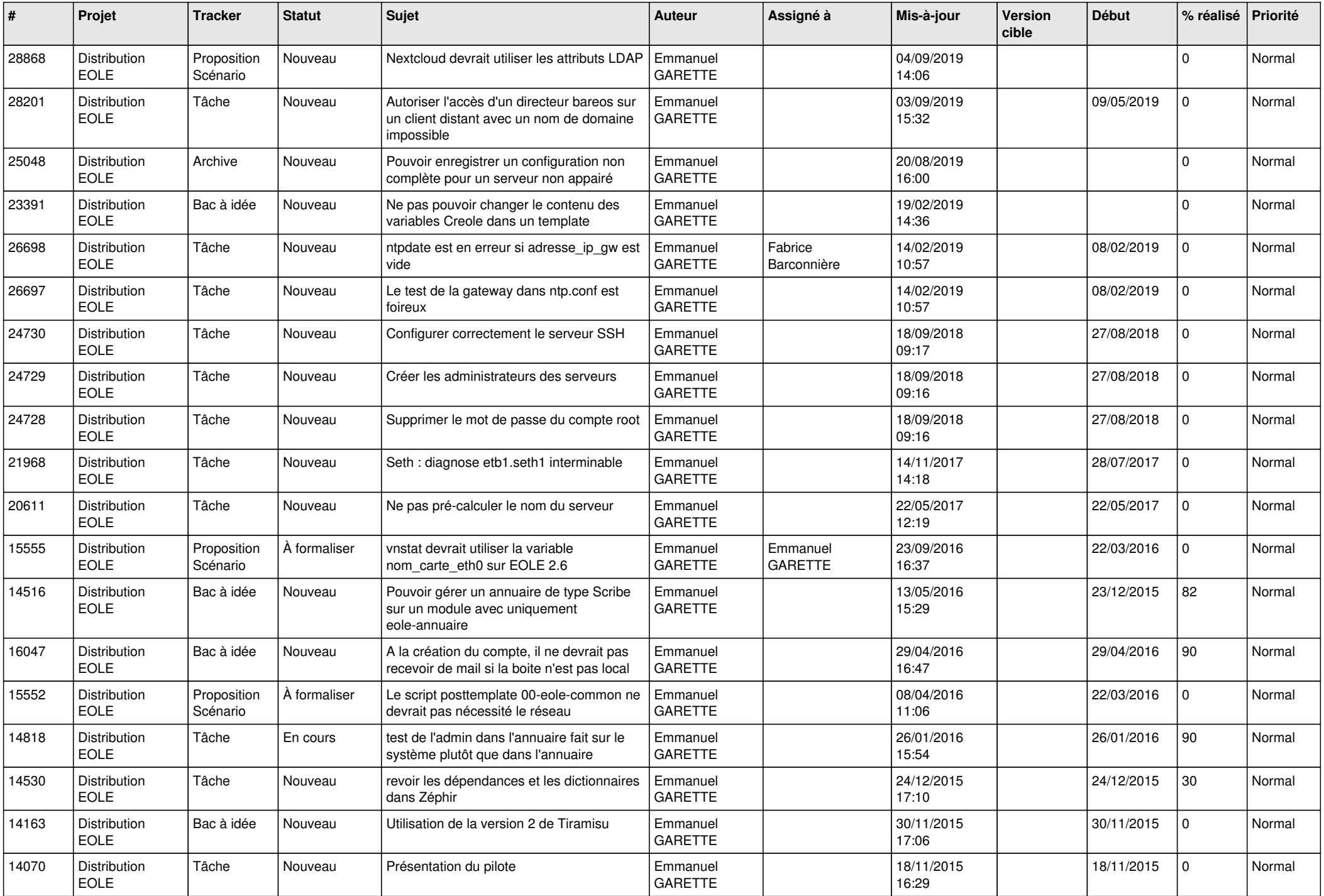

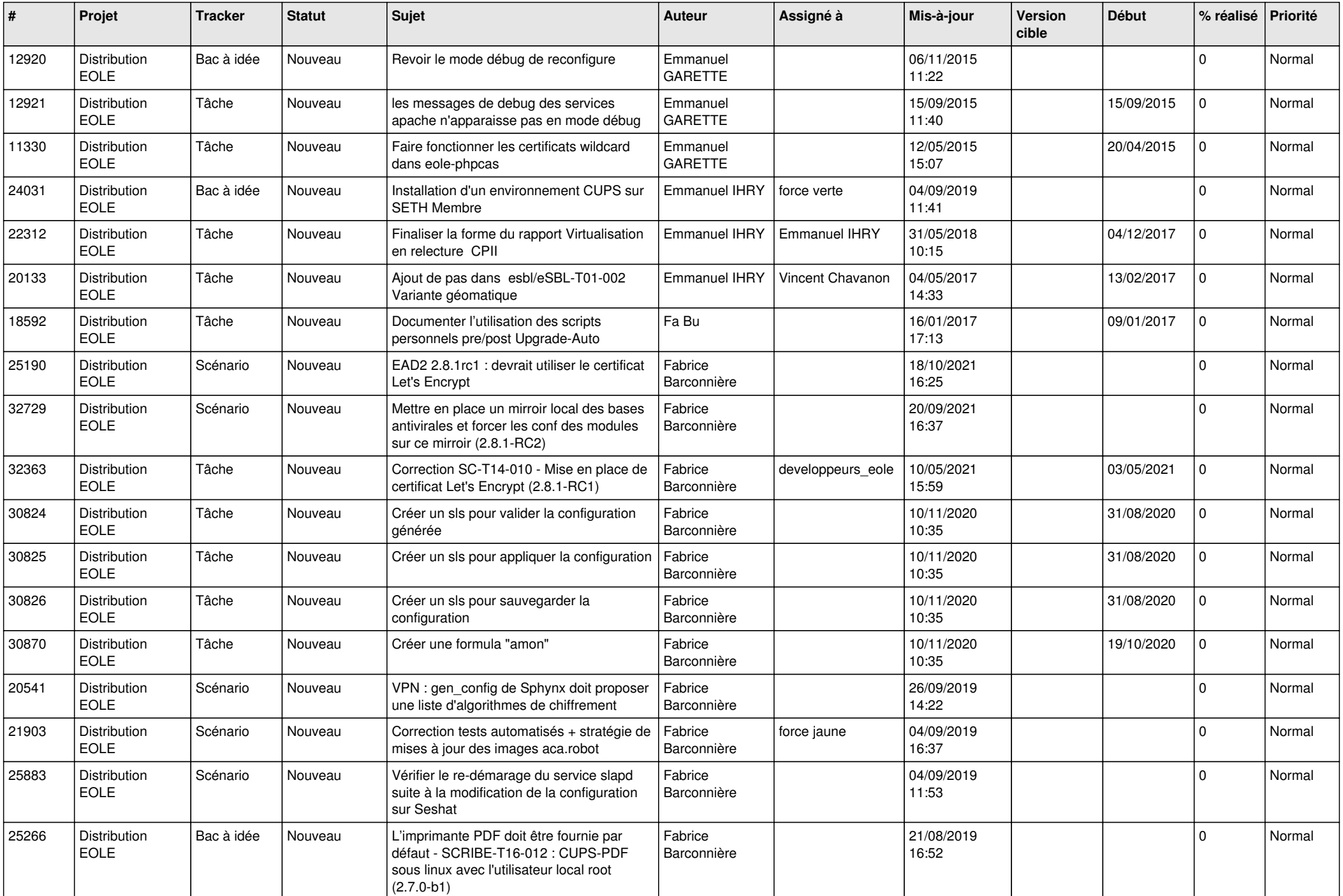

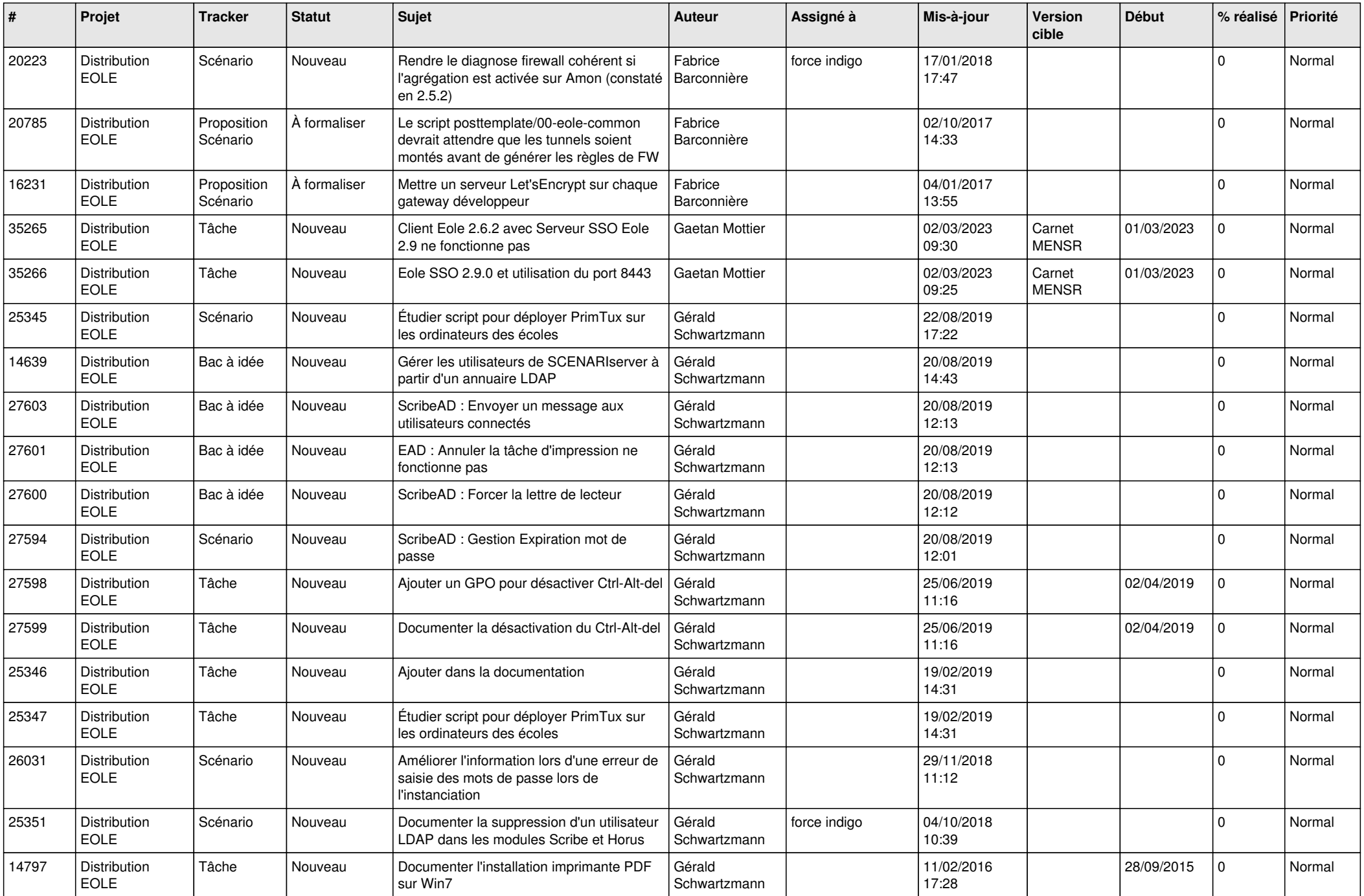

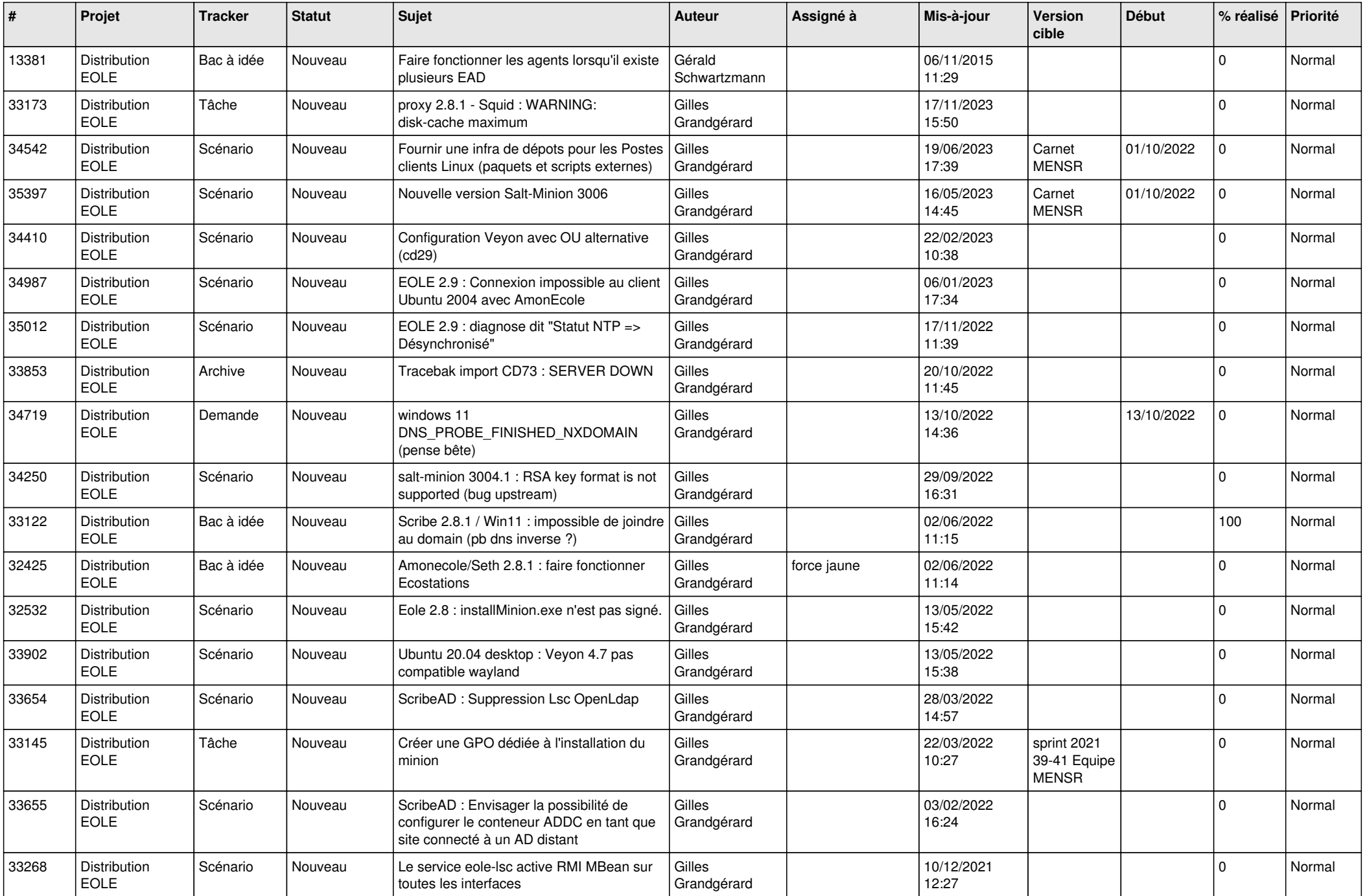

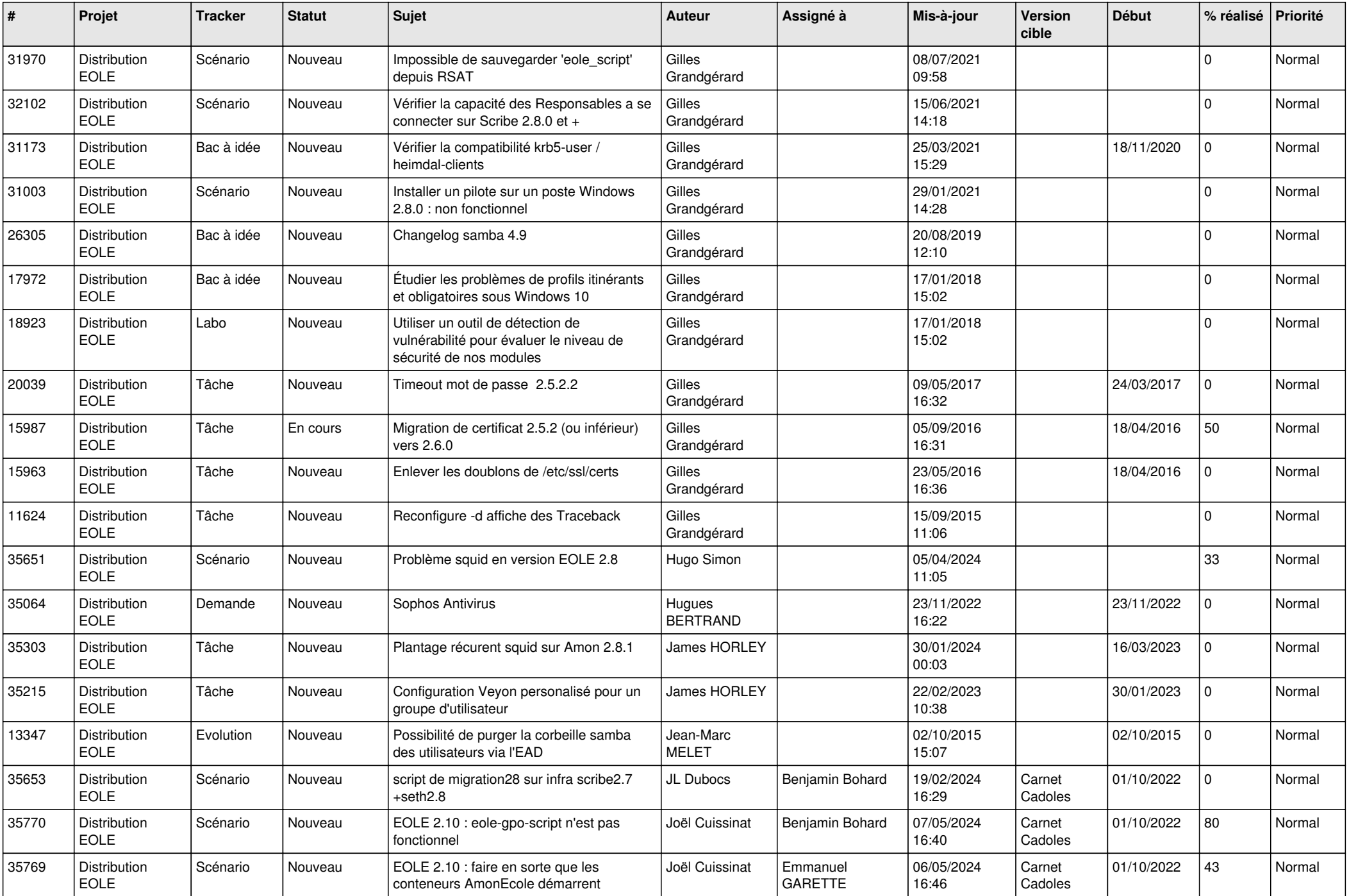

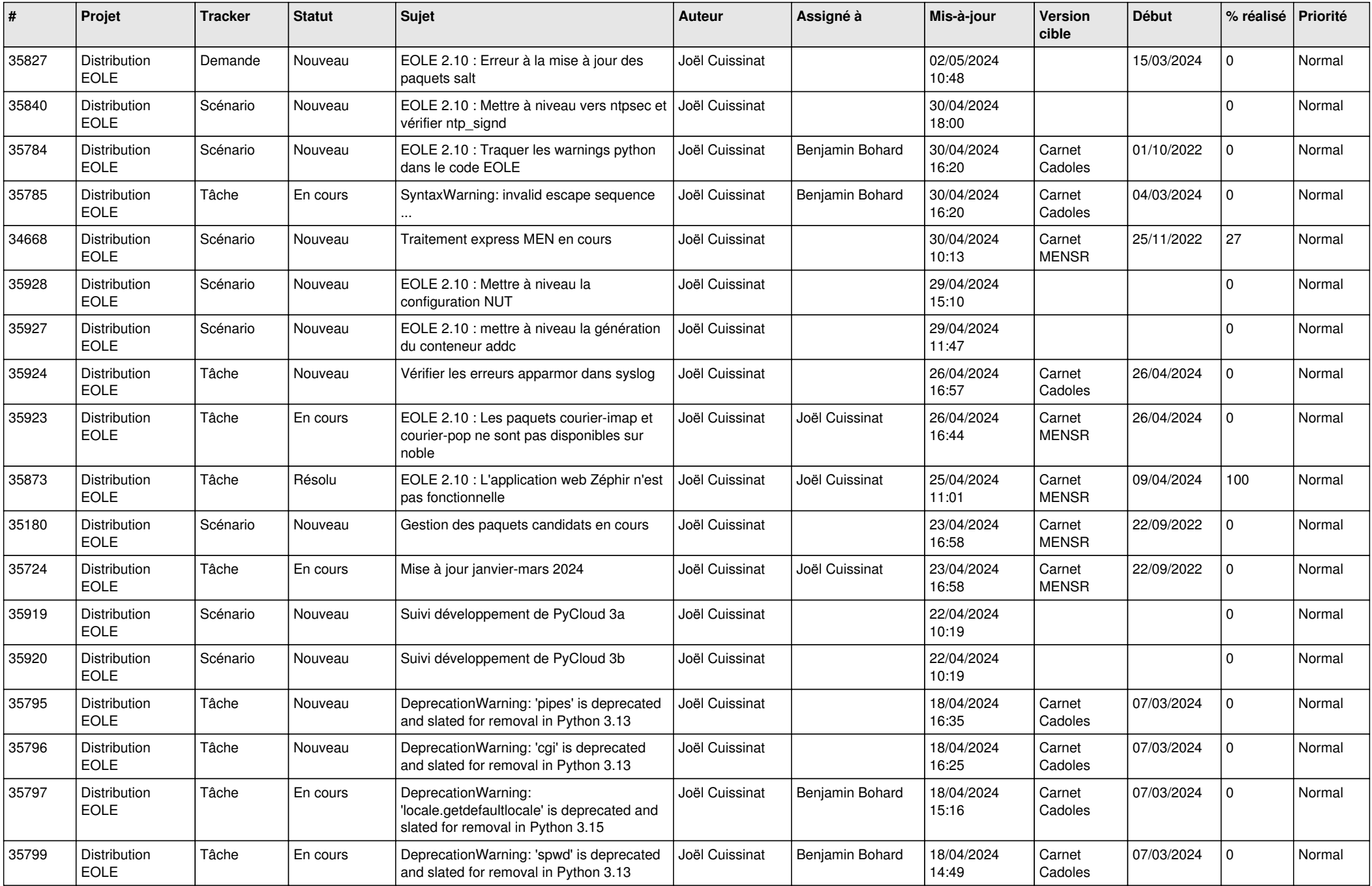

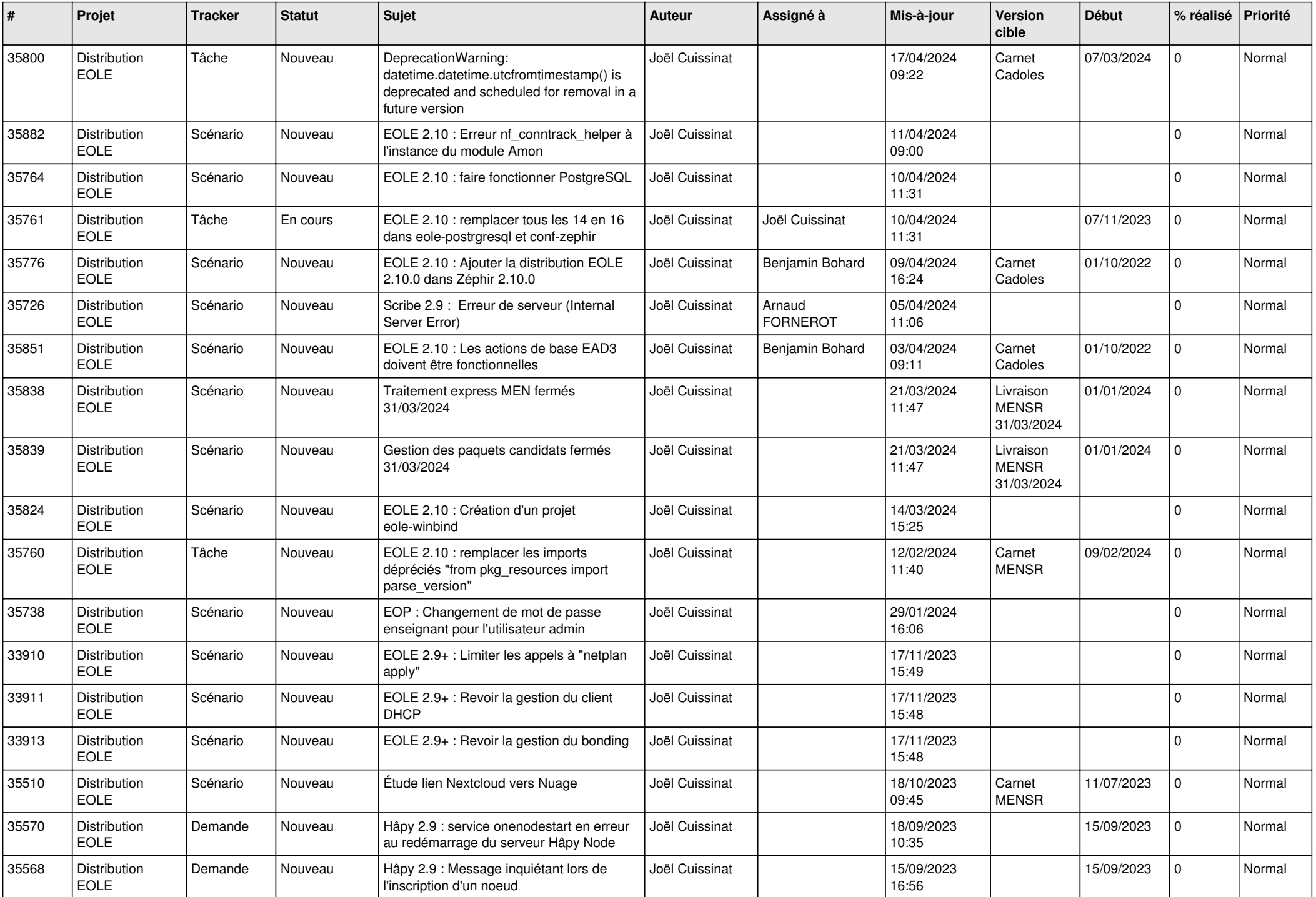

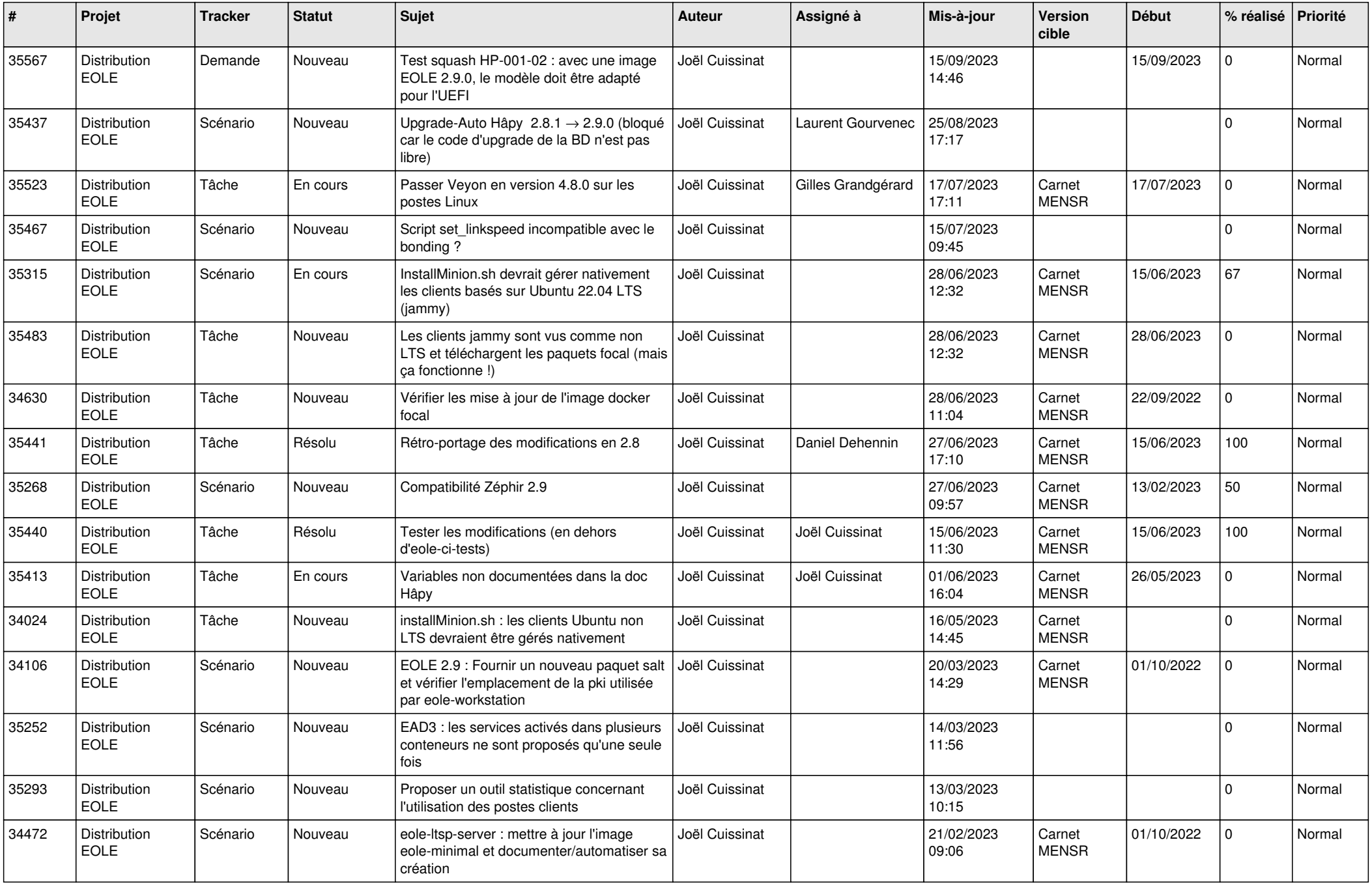

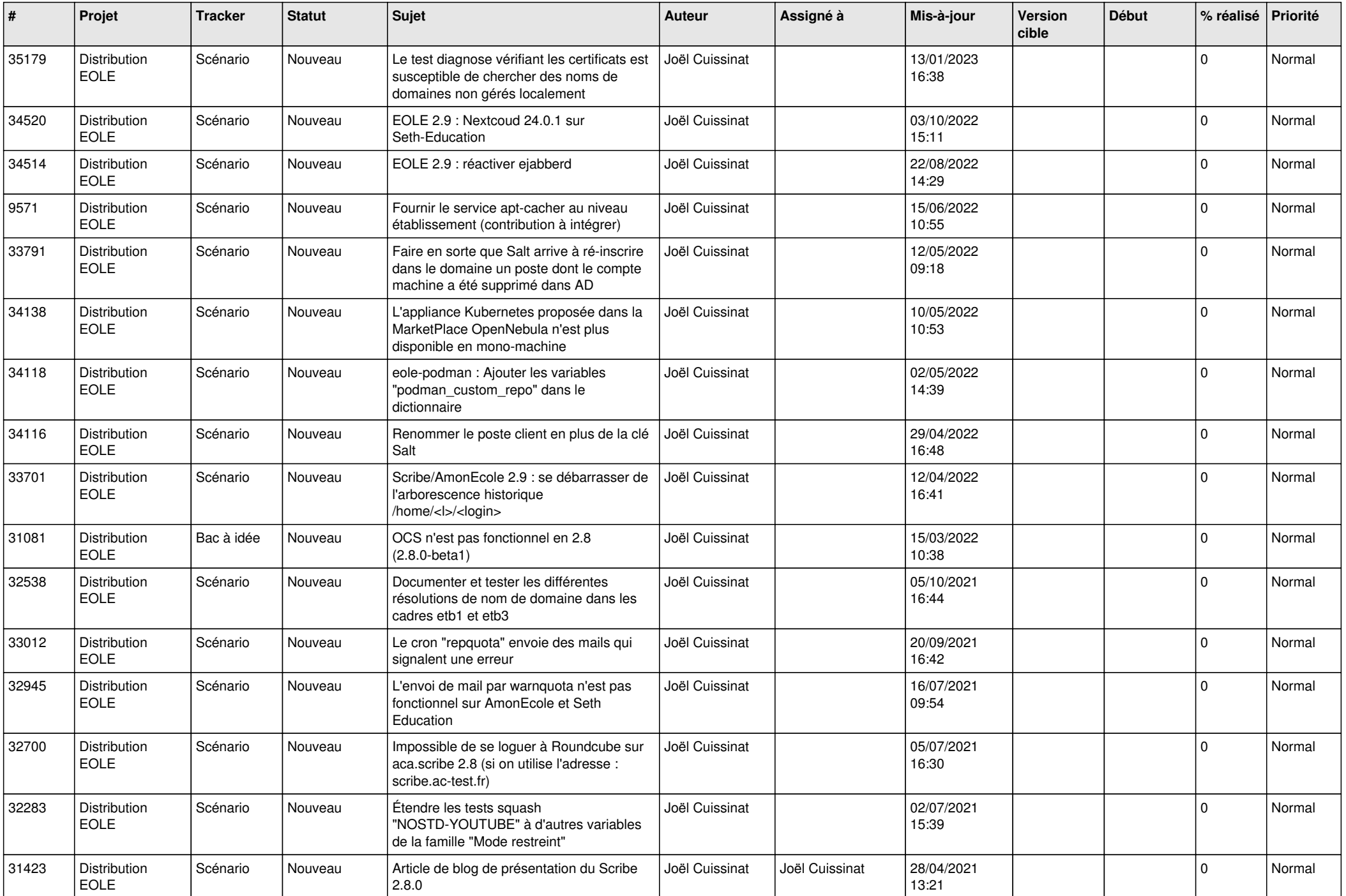

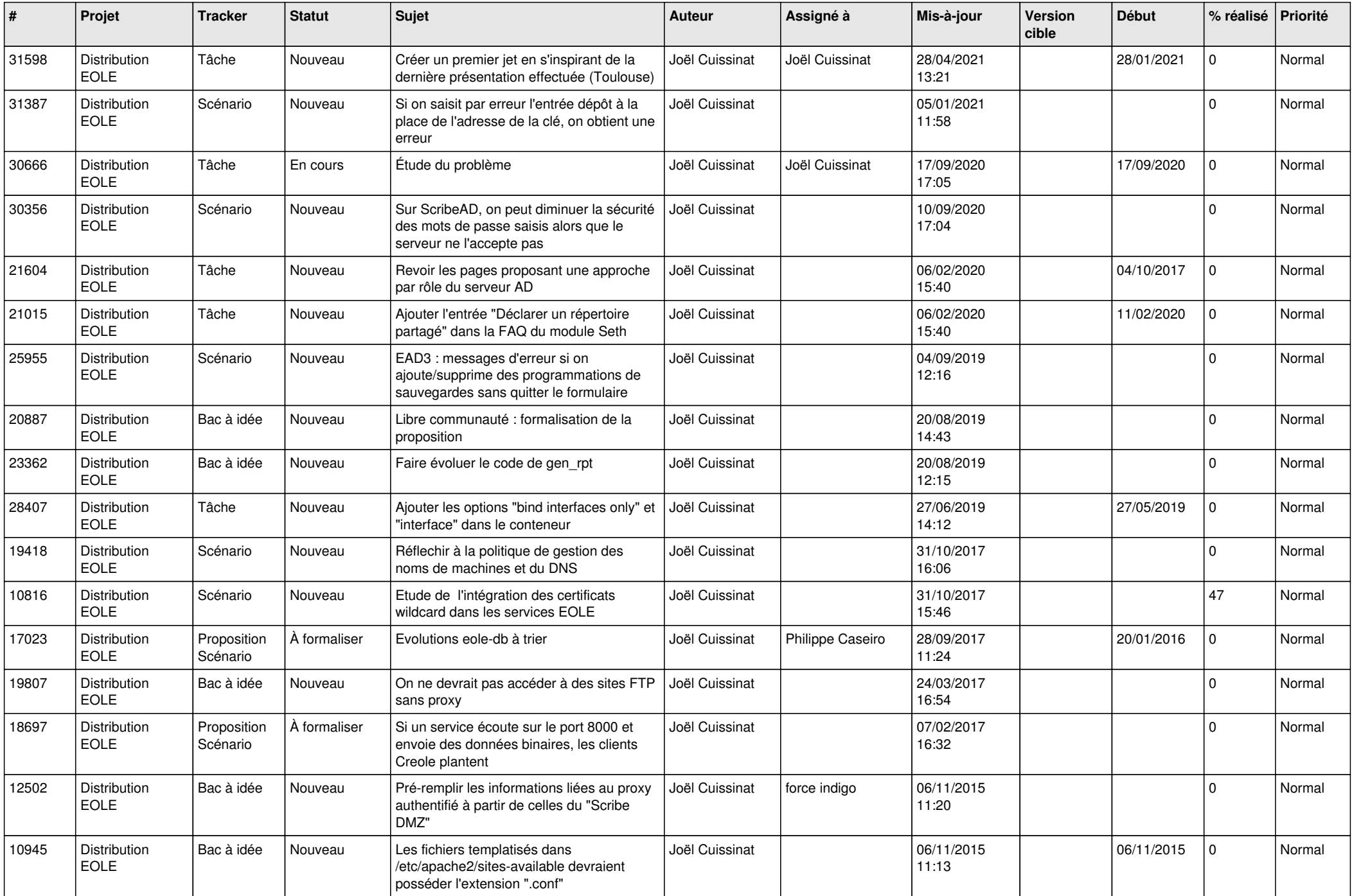

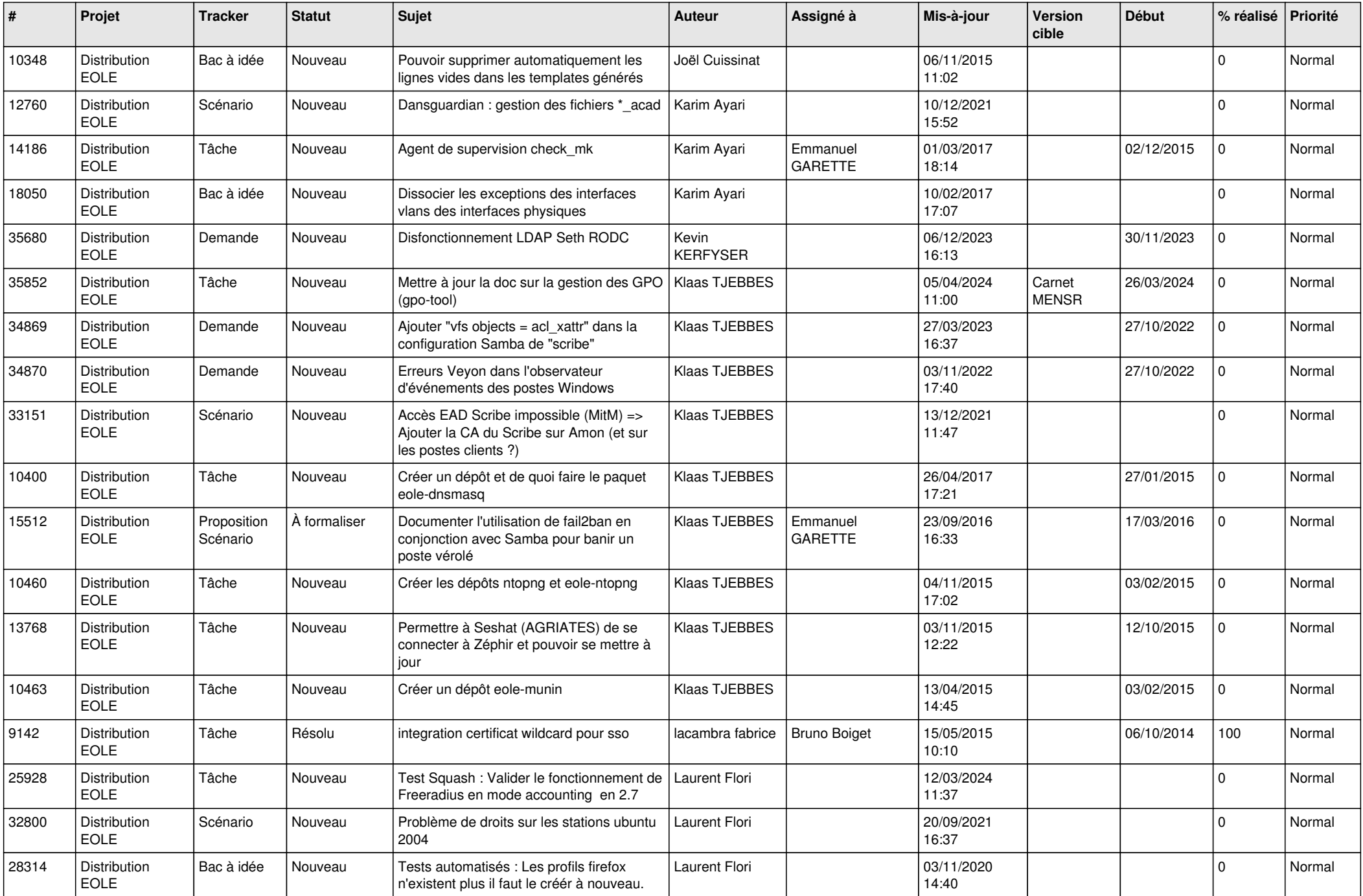

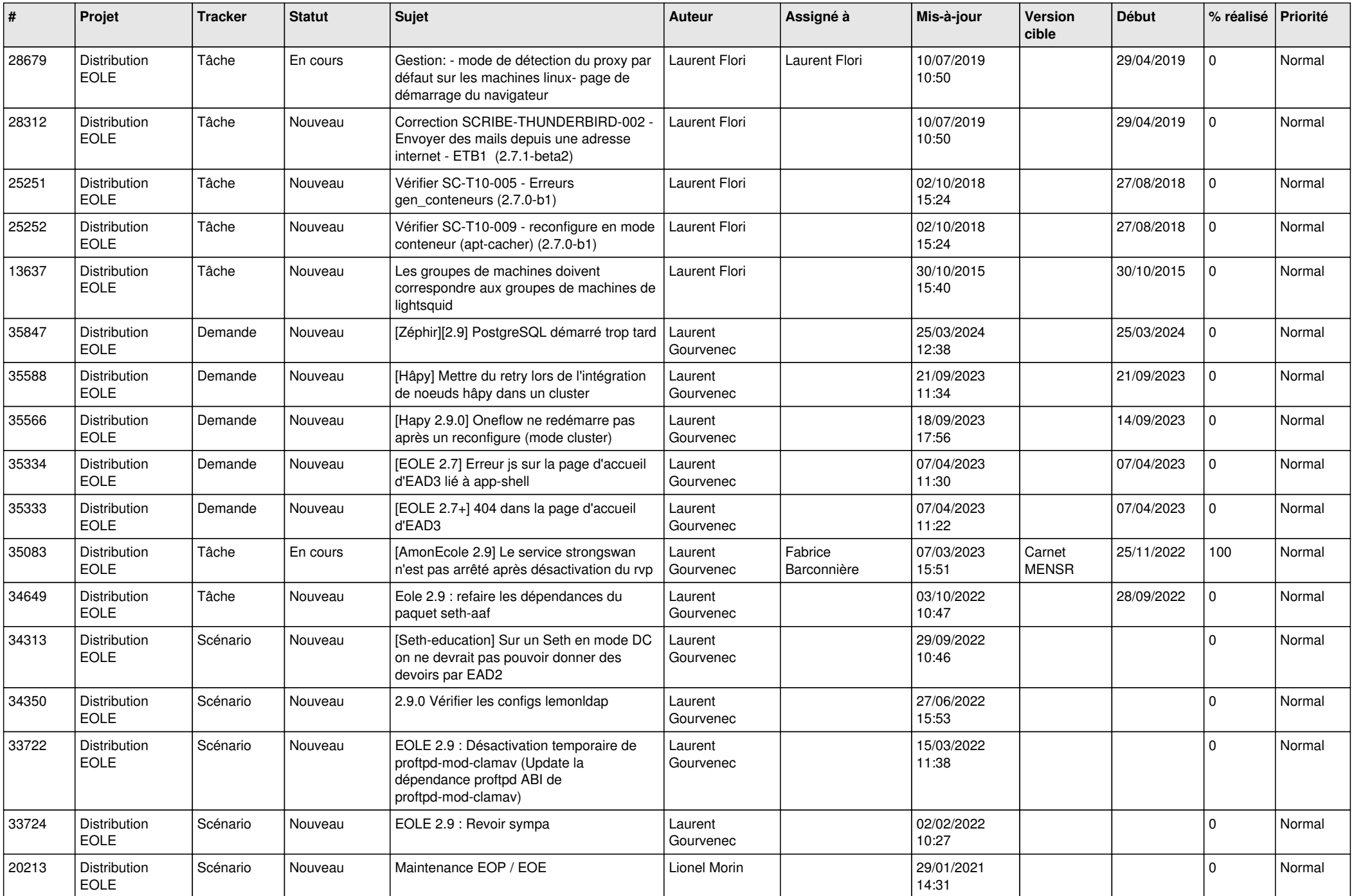

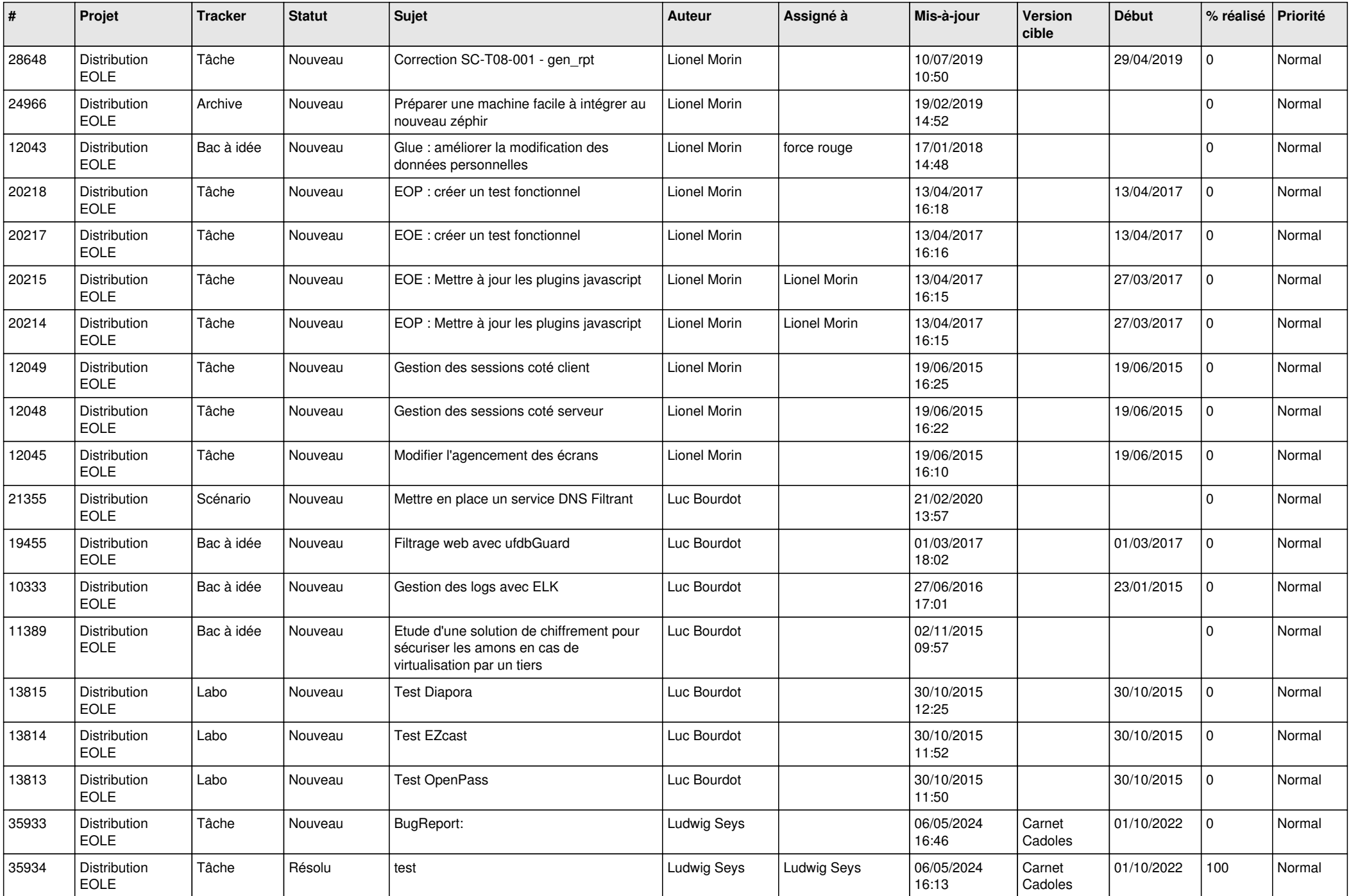

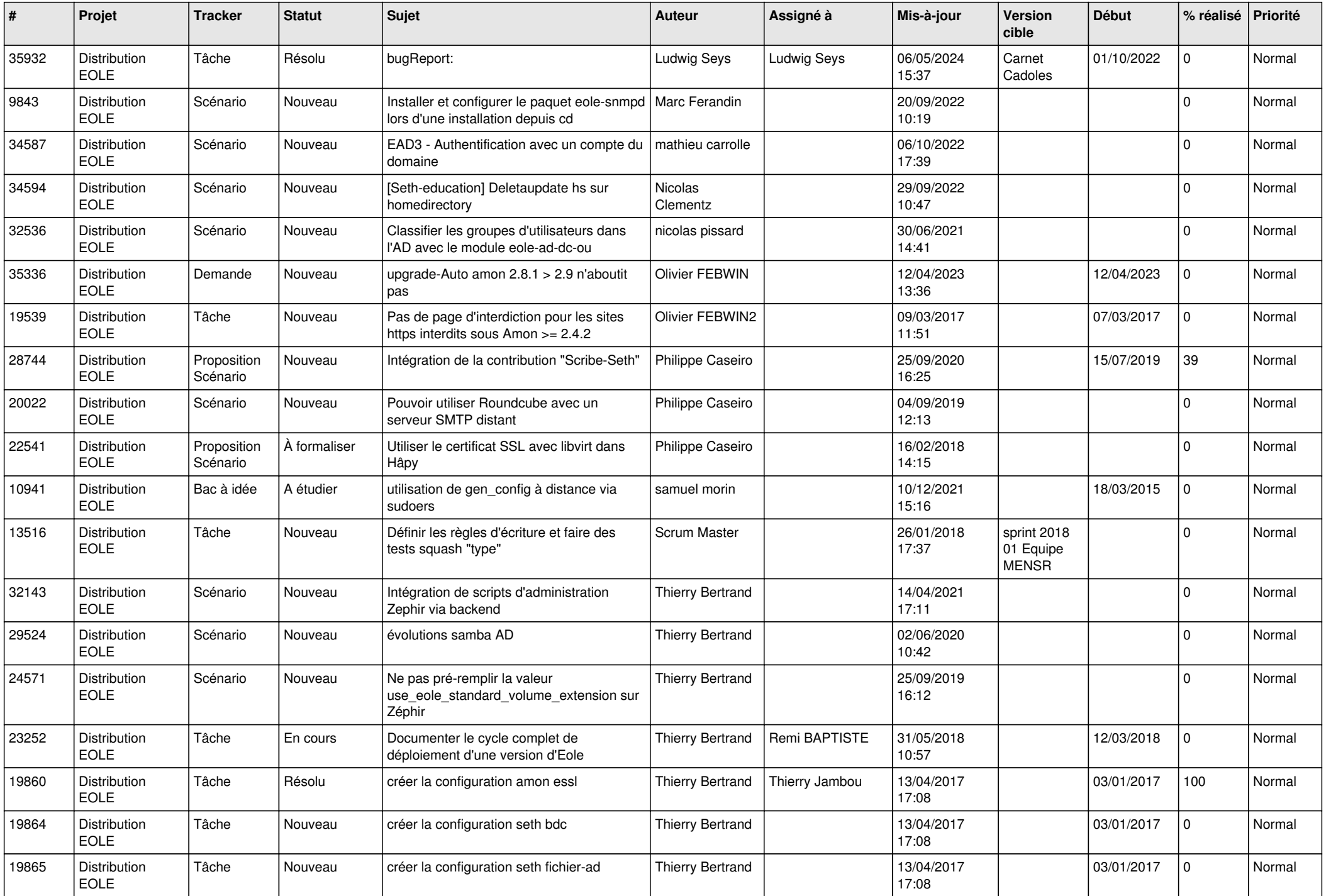

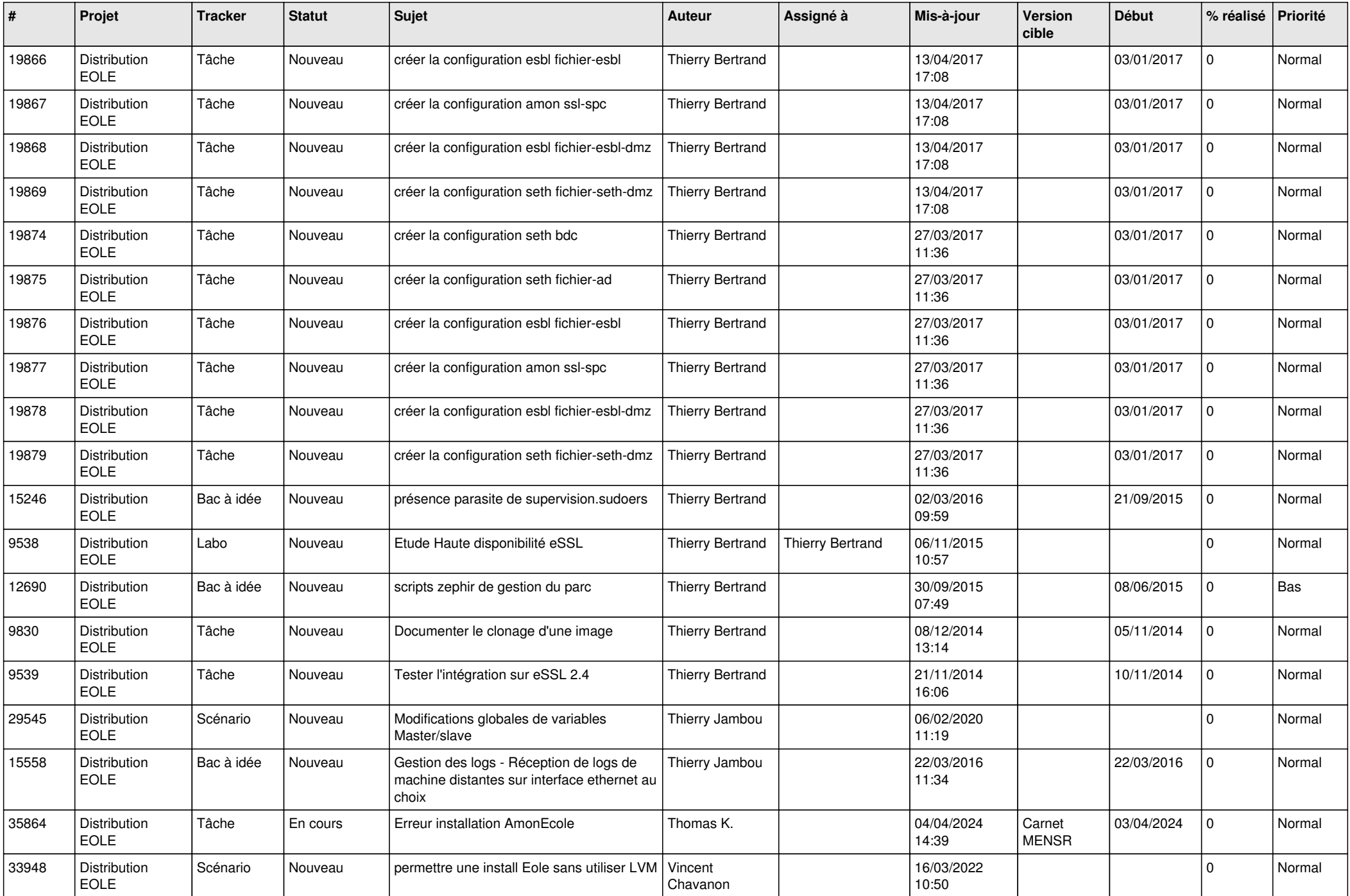

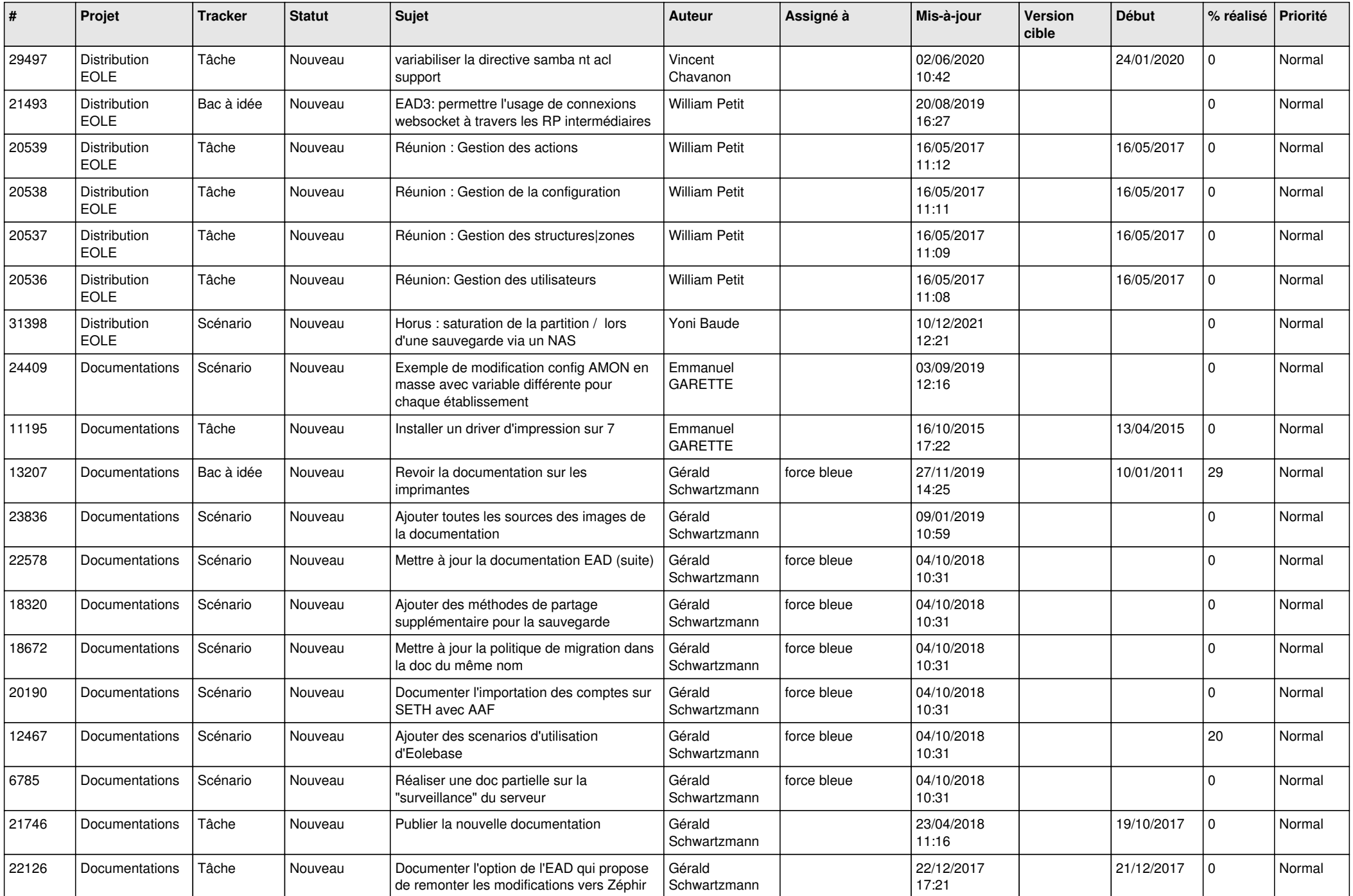

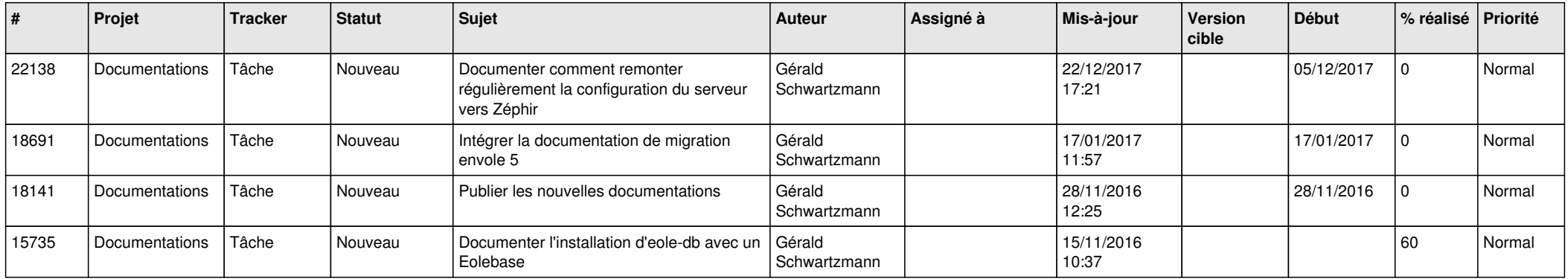

*09/05/2024 29/29*

**...**